## 5

git clone https://code.fanruan.com/fanruan/finereport9.git

## jar

[https://install-resources.fanruan.com/finereport/9.0/stable/finereport9.0\\_jar.zipe](https://install-resources.fanruan.com/finereport/9.0/stable/finereport9.0_jar.zip)nv/WebReport/WEB-INF/libjar

IntelliJ IDEAfinereport9/finereport9.0/project

## 1"9.0" finereport9/finereport9.0/env/WebReport/WEB-INF

- 2
- 3
- 
- 4

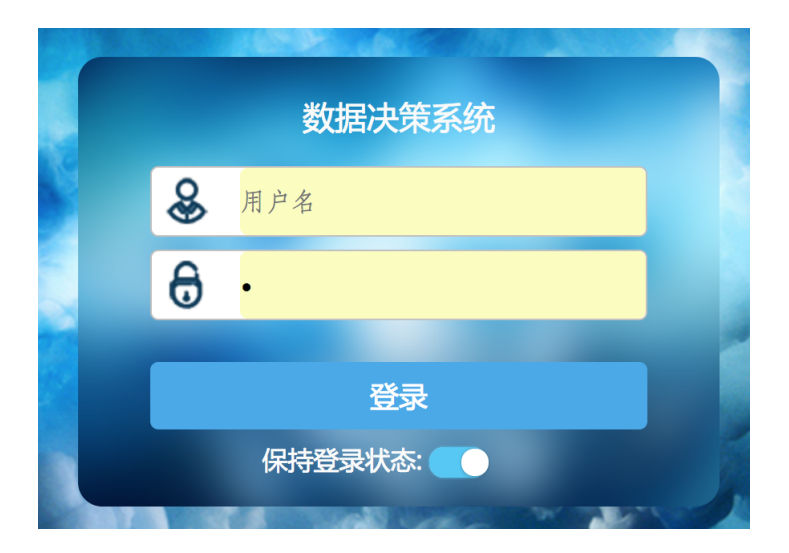